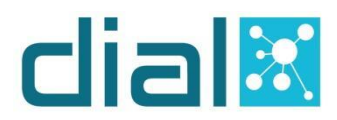

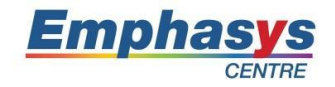

## **Module 4: Computer Essentials**

**Main objective:** With this module we intend to give the seniors the tools to enable them to understand key concepts relating to ICT, computers and software.

**General Description:** At the end of this module learners will be able to:

- Work effectively on the computer desktop using icons, windows.
- Adjust the main operating system settings and use built-in help features.
- Create a simple document and print an output.
- Know about the main concepts of file management and be able to efficiently organize files and folders.

## **Topic 1: Desktop, Icons and using windows**

**Short description:** The main goal of this topic is to present and make the senior participants comfortable with the desktop of a computer and its icons as well as the different parts of a window. They will have access to materials related to the purpose of the desktop and the task bar, the identification and use of common icons as well as the use of a shortcut and all information to work with a window.

## **Topic 2: Working with text and printing**

**Short description:** The main goal of this topic is to teach seniors how to use a text application and print a document. They will be able to open, close a word processing application, enter text into a document, copy, move text within a document, between open documents and save and name a document, as well as install, uninstall a printer, set a default printer from an installed printer list, print a document from a word processing application and view, pause, restart and cancel a print job.

#### **Topic 3: Introducing files and folders**

**Short description:** The main goal of this topic is to introduce all information related to files and folders. They will have access to the hierarchical structure of files and folders and their properties, changing view to display files and folders, identifying common file types, open a file, folder, drive and create, rename, search a file or folder. They will also be able to select individual, adjacent, nonadjacent files, folders, sort files, copy, move files, folders between folders, drives and delete files, folders to the recycle bin/wastebasket/ trash and restore to original location.

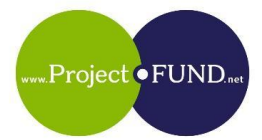

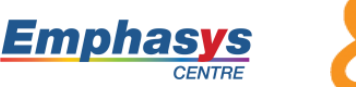

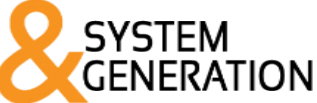

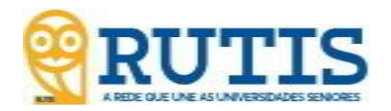

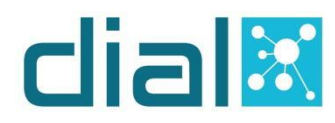

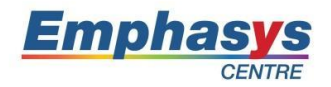

# **Module 4: Computer Essentials**

**Main objective:** With this module we intend to give the seniors the tools to enable them to understand key concepts relating to ICT, computers and software.

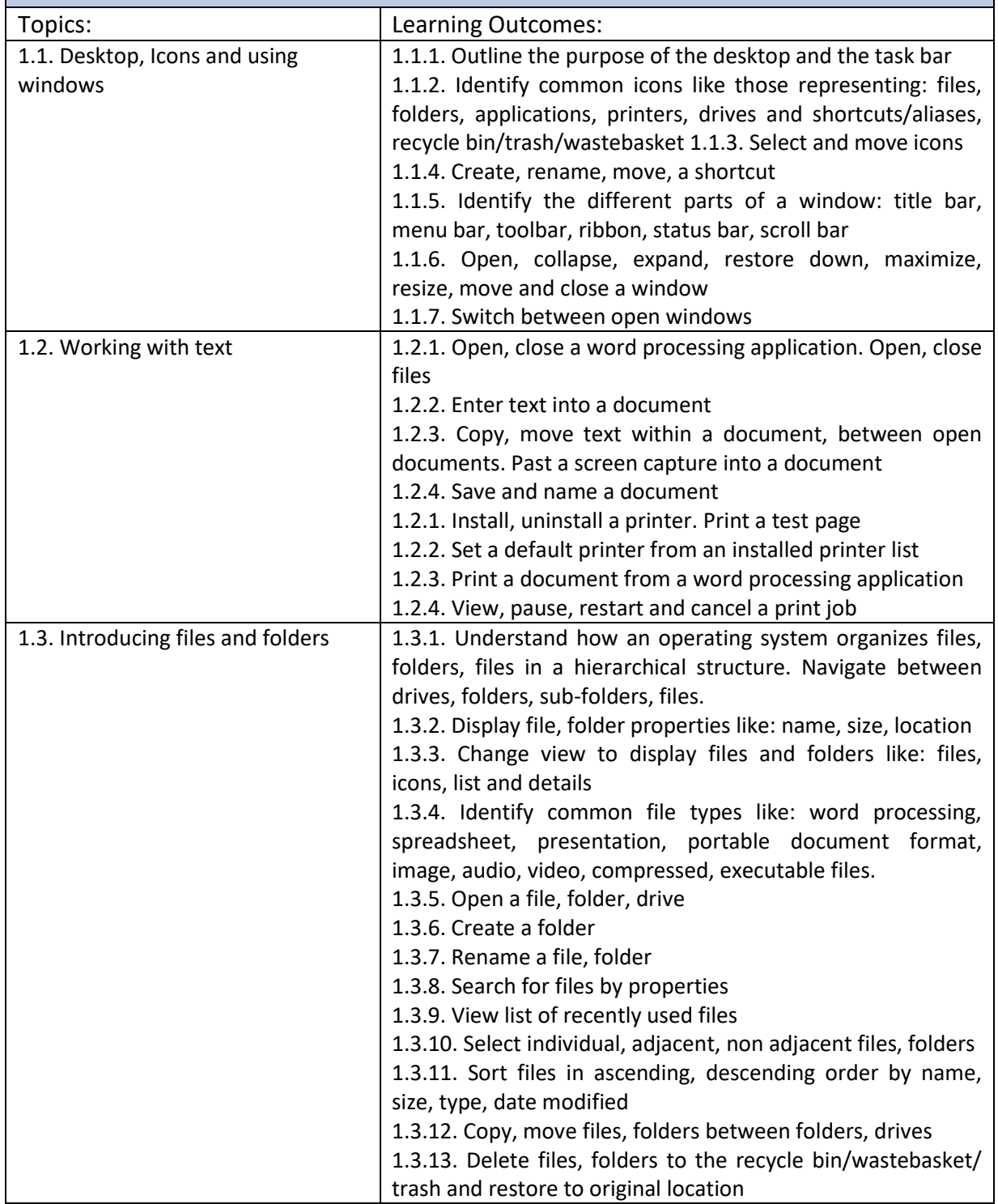

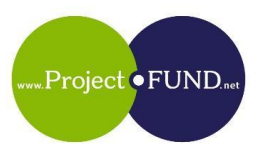

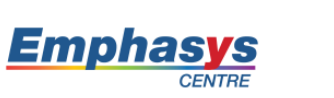

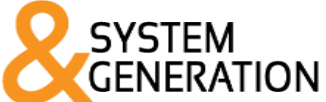

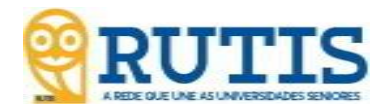